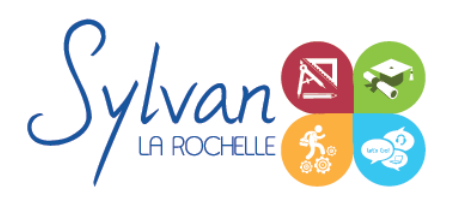

# Modélisation 3D avec Fusion 360

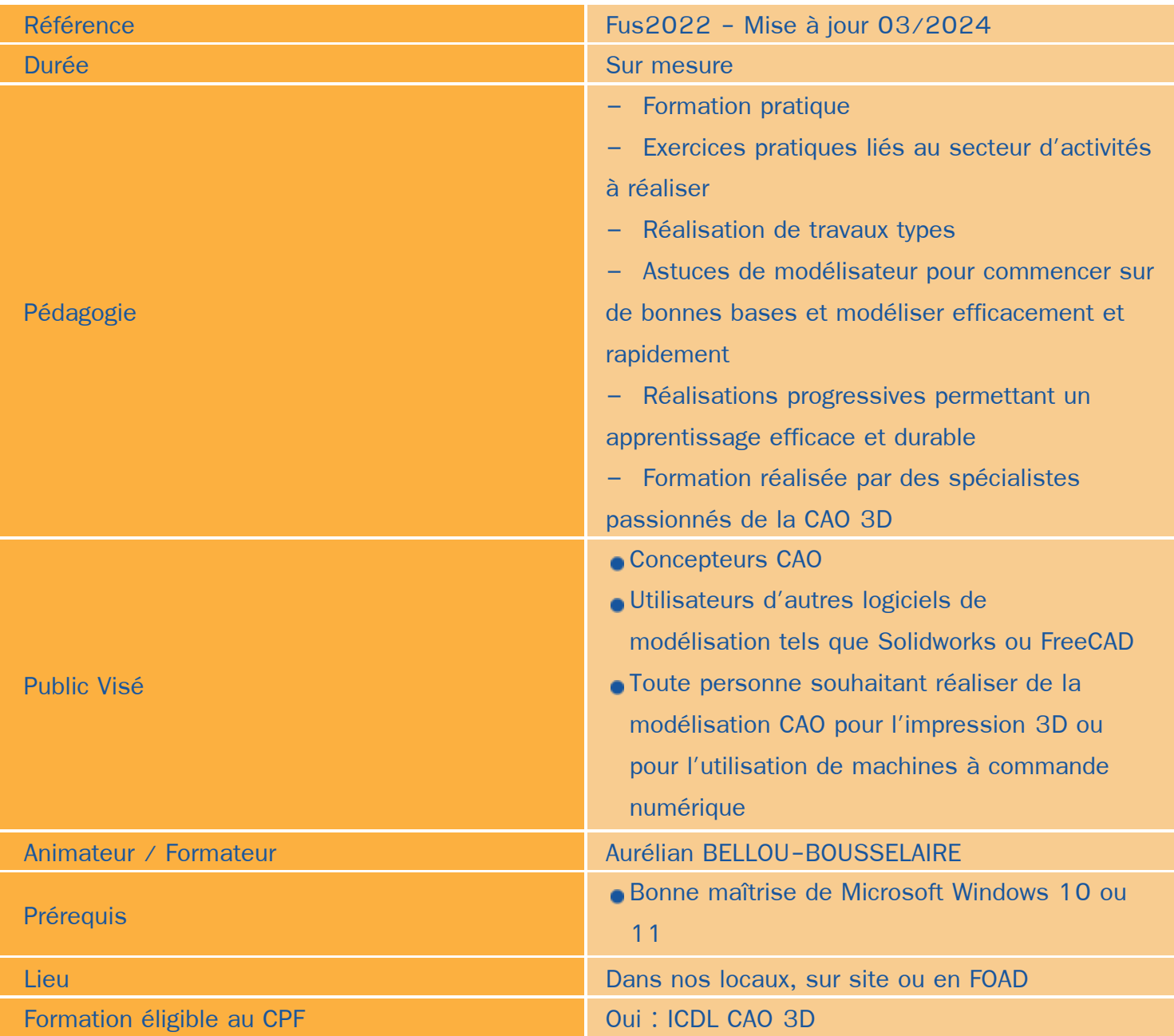

# Objectifs / Finalités

- Maîtriser les fonctions de Fusion 360 ۰
- Comprendre la logique de dessin paramétrique du logiciel ۸
- Interfacer Fusion 360 avec d'autres logiciels ou des machines à commande numérique ٠
- Réaliser des modélisations réalisables en prenant en compte le type de fabrication (FDM)

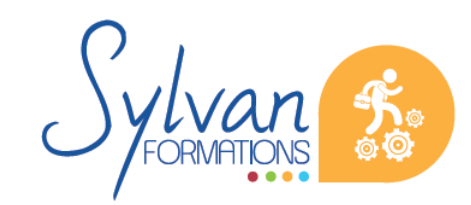

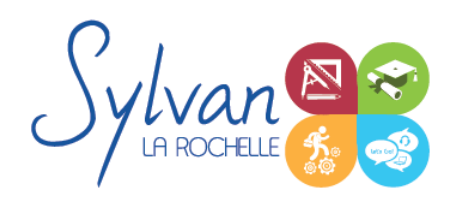

Concevoir de A à Z vos propres objets

# **Thématiques**

Cette formation est modularisée et personnalisée en fonction des besoins et des compétences déjà acquises par l'apprenant. Un rendez-vous pédagogique et un éventuel test de positionnement permettent de définir les thématiques exactes de votre formation.

## *Module 1 : L'interface de Fusion 360*

- **Les fichiers**
- Le cloud Autodesk et sa méthode de classement
- La navigation dans Fusion 360
- Les astuces pour bien débuter ۰

## *Module 2 : La modélisation sous Fusion 360*

- **La logique de conception solide**
- L'interface de modélisaiton
- **Esquisser sur un plan ou un corps existant**
- Le dessin par forme, la fonction CREATE ۰
- Les cotations et les liaisons
- Les contraintes

## *Module 3 : Les esquisses et la géométrie*

- Réalisation d'esquisses à la volée
- Couper et insérer des esquisses à l'intérieur d'une pièce
- Liste des contraintes et utilisation de celles-ci
- Application des contraintes en fonction de la fabrication souhaitée
- Astuces sur les contraintes et les paramètres
- Les rainures ۰
- **Les options de la commande extrusion**

# *Module 4 : La conception SOLIDE*

- **Les corps**
- **Les corps primitifs**

*Module 5 : Le surfacique*

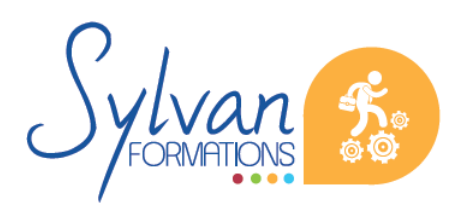

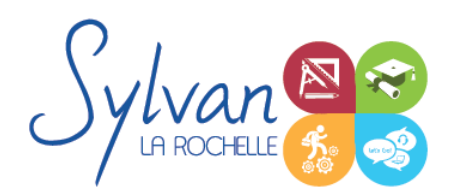

# Modélisation 3D avec Fusion 360

- La modélisation surfacique et son utilisation pour modéliser à partir d'esquisses et de coupes ۰
- Les corps surfaciques et les corps volumiques
- Les outils de l'espace sculpt
- Le manipulateur
- Les coques et la conception de coques à partir d'un corps solide
- Les méthodes de division

#### *Module 6 : Les assemblages*

- **Les contraintes d'assemblages**
- L'utilisation de la timeline et de l'arbre de conception pour assembler des corps ٠
- Les assemblages complexes

## *Module 7 : Fonctions complémentaires*

- **La fonction boîte**
- La fonction renfort ۰
- Les éléments à importer
- Les assemblages assistés ۰
- Les clips, fixations …

## *Module 8 : Le rendu photo-réaliste et les exports*

- L'export vers fichier de maillage (pour impression FDM)
- Réalisation de rendu photo-réaliste ۰
- Modification des paramètres de la scène de rendu
- Création de matériaux, modification des textures
- Rendus en ligne et rendus sur le poste

# **Evaluations**

- Evaluation pratique à l'issue de chaque module avec reprise des difficultés ۰
- Evaluation pratique à l'issue de la formation. ٠
- Passage de certification ICDL CAO 3D. Cette certification reconnue par France compétences a une durée de validité de 3 ans.

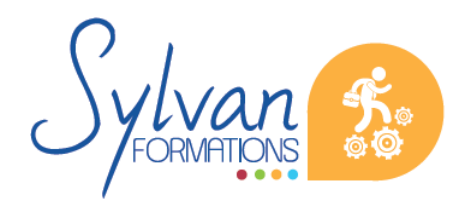